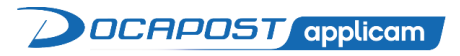

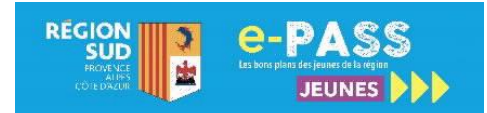

# INFORMATION BENEFICIAIRE e-PASS JEUNES

## PRESENTATION DU DISPOSITIF

#### OBJECTIF DU DISPOSITIF

Le dispositif « e-PASS JEUNES » de la Région Sud Provence-Alpes-Côte d'Azur a pour objet de mettre à disposition des jeunes qui en font la demande, une carte et une application destinées à leur faciliter l'accès à la culture et au sport. La Région a confié à la société Docapost Applicam la mise en œuvre de ce service.

## DETAIL DE L'OFFRE

Les avantages proposés par l'e-PASS JEUNES sont répartis de la manière suivante :

- ➢ 50 € dont 28 € pour la lecture, 12 € pour le cinéma (utilisable en 3 fois 4 €), 10 € pour le spectacle et les arts visuels,
- $\geq 10 \epsilon$  pour les sorties organisées dans le cadre scolaire,
- $\triangleright$  20  $\epsilon$  pour une licence sportive auprès d'un club affilié à une fédération sportive.

Les transactions s'effectuent auprès des partenaires affiliés au dispositif, dont la liste est disponible sur le site ou via l'application. La carte ne peut financer un autre bien que l'achat d'un livre, d'une place de cinéma, de spectacle et d'une licence de sport.

#### BENEFICIAIRES DE LA CARTE

Les bénéficiaires sont les lycéens, les apprentis, les élèves et étudiants du sanitaire et du travail social, les stagiaires de la formation professionnelle, les élèves en BTS ou classe préparatoire aux grandes écoles dans un lycée, les élèves inscrits dans une Maison familiale et rurale (MFR) ou dans un Institut médico-éducatif (IME), les jeunes inscrits dans une Mission locale, à l'Ecole de la 2<sup>e</sup> Chance et en Service Civique âgés de 15 à 25 ans scolarisés en Provence-Alpes-Côte d'Azur et ayant finalisé leur inscription en ligne.

**Mesure exceptionnelle à la suite de la crise sanitaire :** les avantages du e-PASS JEUNES ont été prolongés d'une année supplémentaire pour les détenteurs de la carte qui n'étaient plus éligibles à la rentrée 2020. Toutes les informations sur [https://e-passjeunes.maregionsud.fr.](https://e-passjeunes.maregionsud.fr/)

## LES TRANSACTIONS e-PASS JEUNES

#### TROUVER UN PARTENAIRE

La liste des partenaires du dispositif est disponible sur la page d'accueil du site e-PASS JEUNES. Il est recommandé de la consulter avant tout déplacement.

#### EFFECTUER UNE TRANSACTION

Le bénéficiaire règle ses achats auprès du partenaire référencé, dans la limite du solde restant de la thématique choisie (Livre, Cinéma, Spectacle/Arts visuels, Licence sportive). La transaction se fait sur présentation de la carte, ou depuis l'appli onglet « je fais une transaction ».

Afin de sécuriser la transaction, le partenaire demandera au bénéficiaire sa date de naissance.

#### ANNULER UNE TRANSACTION

Il est possible d'annuler une transaction **uniquement** le jour où celle-ci a été effectuée. Pour cela, le bénéficiaire doit se rendre chez le partenaire qui pourra effectuer cette action.

#### SUIVRE LES TRANSACTIONS ET LE SOLDE RESTANT

Une fois connecté à son espace depuis le site du e-PASS JEUNES ou via l'application, le bénéficiaire peut suivre les transactions effectuées ainsi que le solde restant de chaque thématique via sur l'onglet « **Mes dépenses** » puis « **Je suis mes dépenses** ».

## UTILISER LES BONS PLANS

### PRINCIPE DES BONS PLANS

Conçus sur le principe de parcours et d'incitation, les « Bons Plans » ont vocation à proposer des sorties originales : réduction, places gratuites, participation à de grands événements sportifs et culturels : accès aux backstages, rencontres d'artistes, d'auteurs, invitations à des avant premières, à des compétitions internationales, des entrainements de sportifs de haut niveau ainsi qu'à des séances de dédicace, etc.

## USAGE DES BONS PLANS

Les Bons Plans sont accessibles depuis l'espace bénéficiaire du site ou via l'application e-PASS. Le bénéficiaire peut indiquer si le Bon Plan l'intéresse, s'y inscrire, le partager sur les réseaux sociaux ou déposer un avis.

## LES SORTIES e-PASS JEUNES

Les établissements de formation et d'enseignement peuvent organiser une sortie scolaire auprès d'un partenaire e-PASS JEUNES. Seuls les jeunes inscrits au dispositif et disposant de leur numéro de carte, peuvent bénéficier de cet avantage. Cette aide, de 10 € par jeune, est uniquement mobilisable par les établissements d'enseignement et de formation.

## APPLICATION MOBILE

Une application mobile est disponible sur Play Store et Apple Store. Cette application permet au bénéficiaire de s'inscrire au dispositif, de demander sa carte, d'effectuer un règlement auprès d'un partenaire, de suivre ses dépenses, de rechercher un partenaire et de le géolocaliser, de rechercher un Bon Plan et de s'y inscrire ainsi que d'y déposer des commentaires.

## GESTION DU DOSSIER ET DE LA CARTE BENEFICIAIRE

Dès réception de sa carte, le bénéficiaire peut modifier à tout moment son dossier depuis son espace bénéficiaire. Il est important de conserver un dossier à jour afin de pouvoir recevoir, le cas échéant, une nouvelle carte, les informations sur les évolutions du service ainsi que les nouveautés du e-PASS JEUNES. Les modifications n'entrainent aucun changement du solde de la carte.

Le bénéficiaire peut, à chaque rentrée scolaire, demander la réactivation de ses droits pour la nouvelle année scolaire depuis son espace bénéficiaire, muni de son certificat de scolarité de l'année en cours. Les dotations seront utilisables jusqu'au 31 août de l'année scolaire.

**En cas de perte ou de vol de la carte**, une carte de remplacement pourra être demandée depuis l'espace bénéficiaire ou depuis l'application mobile.

## INSCRIPTION OU RENOUVELLEMENT DES DROITS VIA ATRIUM

Les lycéens(nes) en lycée public ou privé ainsi que les élèves en BTS ou en Prépa dans un lycée, ayant accès à l'environnement numérique de travail ATRIUM, peuvent désormais demander leur carte ou la réactiver directement via Atrium**.** Pour cela, connectez-vous à votre compte Atrium et cliquez sur l'onglet e-PASS JEUNES dans le menu. Vous serez redirigé vers le module d'inscription e-PASS. **C'est plus simple et plus rapide : un seul compte et plus besoin de joindre le certificat de scolarité.**

## INFORMATIONS UTILES

Inscription et connexion à l'espace bénéficiaire : [https://e-passjeunes.maregionsud.fr.](https://e-passjeunes.maregionsud.fr/) Hotline bénéficiaire (9h-19h du lundi au vendredi, 9h-17h le samedi) : **03 87 78 78 22** Pour en savoir plus, une fois connecté sur l'espace bénéficiaire, depuis le bas de l'écran :

- ➢ consulter la FAQ (Foire Aux Questions)
- ➢ transmettre un message à l'équipe e-PASS JEUNES depuis l'écran « Hotline Mail »
- ➢ télécharger l'application « e-PASS JEUNES » depuis Google Play ou App Store-